## **Übersetzungsfunktionen:**

**Anweisungen:**

code  $e$ ;  $\rho = \text{code}_R e \rho$ pop code (s ss)  $\rho = \csc s \rho$ code ss  $\rho$  $\c{code} \varepsilon \rho$  = // *leere Folge von Befehlen* code  $(if (e) s) \rho$  = code<sub>R</sub>  $e \rho$ jumpz A code s  $\rho$  $A: \ldots$ code (if (e)  $s_1$  else  $s_2$ )  $\rho$  = code<sub>R</sub> e  $\rho$ jumpz A code  $s_1$   $\rho$ jump B A : code  $s_2$   $\rho$  $B: \ldots$ code (while (e) s)  $\rho$  = A : code<sub>R</sub>  $e \rho$ jumpz B code s  $\rho$ jump A  $B: \ldots$ code  $(for (e_1; e_2; e_3) s) \rho = code_R e_1$ pop  $A: code_R e_2 \rho$ jumpz B code s  $\rho$ code<sub>R</sub>  $e_3$   $\rho$ pop jump A  $\mathbf{B}: \dots$ code  $s \rho = \text{code}_R e \rho$  C<sub>0</sub>: code  $ss_0 \rho$  B: jump C<sub>0</sub> check  $0 \; k \; B$  jump  $D$  ... ...  $\qquad \qquad \text{jump } C_k$  $C_k$ : code  $ss_k$   $\rho$  D: ... jump D wenn  $s =$  **switch** (e) { **case** 0:  $ss_0$  **break**; **case** 1:  $ss_1$  **break**; . . . **case**  $k - 1$ :  $ss_{k-1}$  **break**; default:  $ss_k$ }

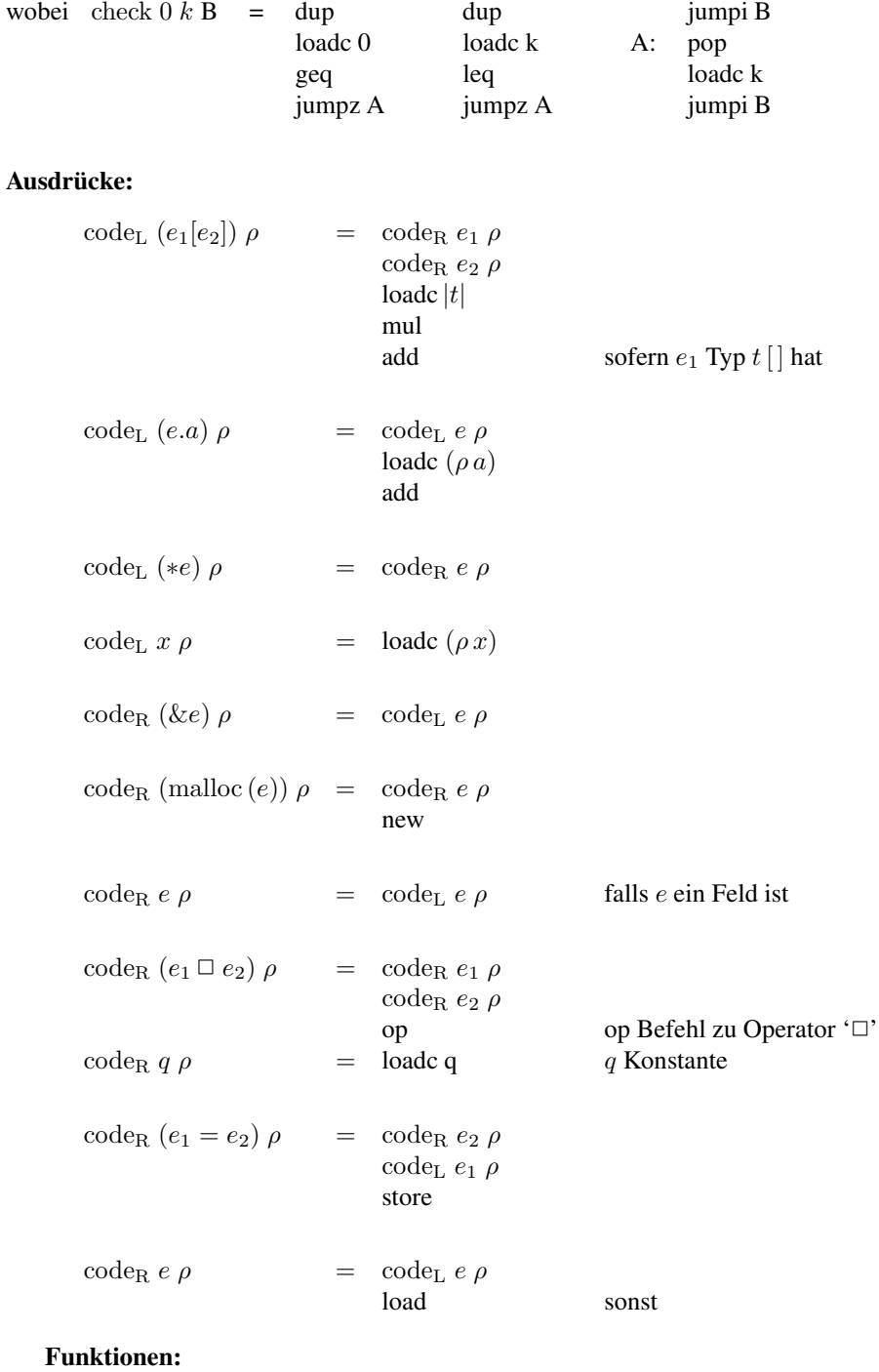

$$
\begin{array}{rcl}\n\text{code}_{\mathbf{R}}\ g(e_1,\ldots,e_n)\ \rho & = & \text{mark} \\
& \text{code}_{\mathbf{R}}\ e_1\ \rho \\
& \cdots \\
& \text{code}_{\mathbf{R}}\ e_n\ \rho \\
& \text{code}_{\mathbf{R}}\ g\ \rho \\
& \text{call m}\n\end{array}
$$

wobei m der Platz für die aktuellen Parameter ist.

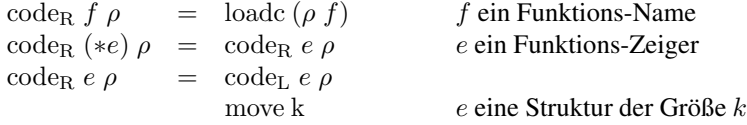

$$
\code \quad t \text{ f (} \text{species)} \{V\_d \text{ efs} \quad \text{ss}\} \quad \rho \quad =
$$

| $f$ : enter q    | // setzen des EP                |
|------------------|---------------------------------|
| alloc k          | // Anlegen der lokalen Variable |
| code ss $\rho_f$ |                                 |
| return           | // Verlassen der Funktion       |

$$
code_L x \rho = \begin{cases} loadc j & tag = G \\ loadrc j & tag = L \end{cases}
$$

$$
code return e; \rho = codeR e \rhostorer - 3return
$$

## **Ganze Programme:**

\n
$$
\code p \, \emptyset = \text{enter } (k+6)
$$
\n
$$
\text{alloc } (k+1)
$$
\n
$$
\text{mark}
$$
\n
$$
\text{loadc\_main}
$$
\n
$$
\text{call 0}
$$
\n
$$
\text{pop}
$$
\n
$$
\text{halt}
$$
\n
$$
-f_1: \quad \text{code } F \_\text{def}_1 \rho
$$
\n
$$
\vdots
$$
\n
$$
-f_n: \quad \text{code } F \_\text{def}_n \rho
$$
\n
$$
\text{polei } n = V \_\text{defs } F \_\text{defs } F \_\text{defs } F \_\text{defs}
$$
\n

$$
\begin{array}{rcl}\n\text{wobei} & p & \equiv & V\_defs & F\_def_1 & \dots & F\_def_n \\
\emptyset & \hat{\equiv} & \text{leere Adress-Umgebung}; \\
\rho & \hat{\equiv} & \text{global Adress-Umgebung}; \\
\downarrow & \hat{\equiv} & \text{Platz für global Variablan}\n\end{array}
$$

 $k \hat{=}$  Platz für globale Variablen